## **МИНИСТЕРСТВО ОБРАЗОВАНИЯ И НАУКИ РОССИЙСКОЙ ФЕДЕРАЦИИ**

## **Федеральное государственное бюджетное образовательное учреждение высшего образования**

«ТОМСКИЙ ГОСУДАРСТВЕННЫЙ УНИВЕРСИТЕТ СИСТЕМ УПРАВЛЕНИЯ И РАДИОЭЛЕКТРОНИКИ» (ТУСУР)

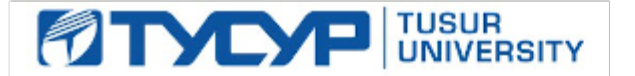

#### УТВЕРЖДАЮ

Директор департамента образования

Документ подписан электронной подписью Сертификат: 1сбсfa0a-52a6-4f49-aef0-5584d3fd4820<br>Владелец: Троян Павел Ефимович Действителен: с 19.01.2016 по 16.09.2019

#### РАБОЧАЯ ПРОГРАММА ДИСЦИПЛИНЫ

#### **Прикладная информатика**

Уровень образования: **высшее образование - бакалавриат** Направление подготовки / специальность: **09.03.01 Информатика и вычислительная техника** Направленность (профиль) / специализация: **Автоматизированное управление бизнеспроцессами и финансами** Форма обучения: **очная** Факультет: **ФВС, Факультет вычислительных систем** Кафедра: **ЭМИС, Кафедра экономической математики, информатики и статистики** Курс: **1** Семестр: **2** Учебный план набора 2016 года

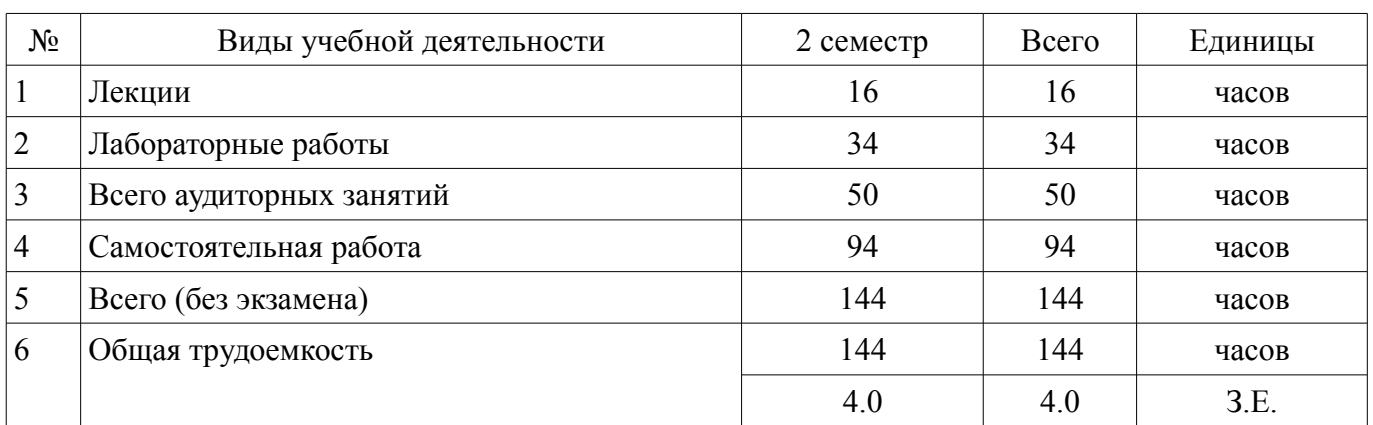

Распределение рабочего времени

Дифференцированный зачет: 2 семестр

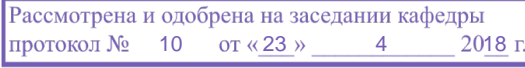

## ЛИСТ СОГЛАСОВАНИЯ

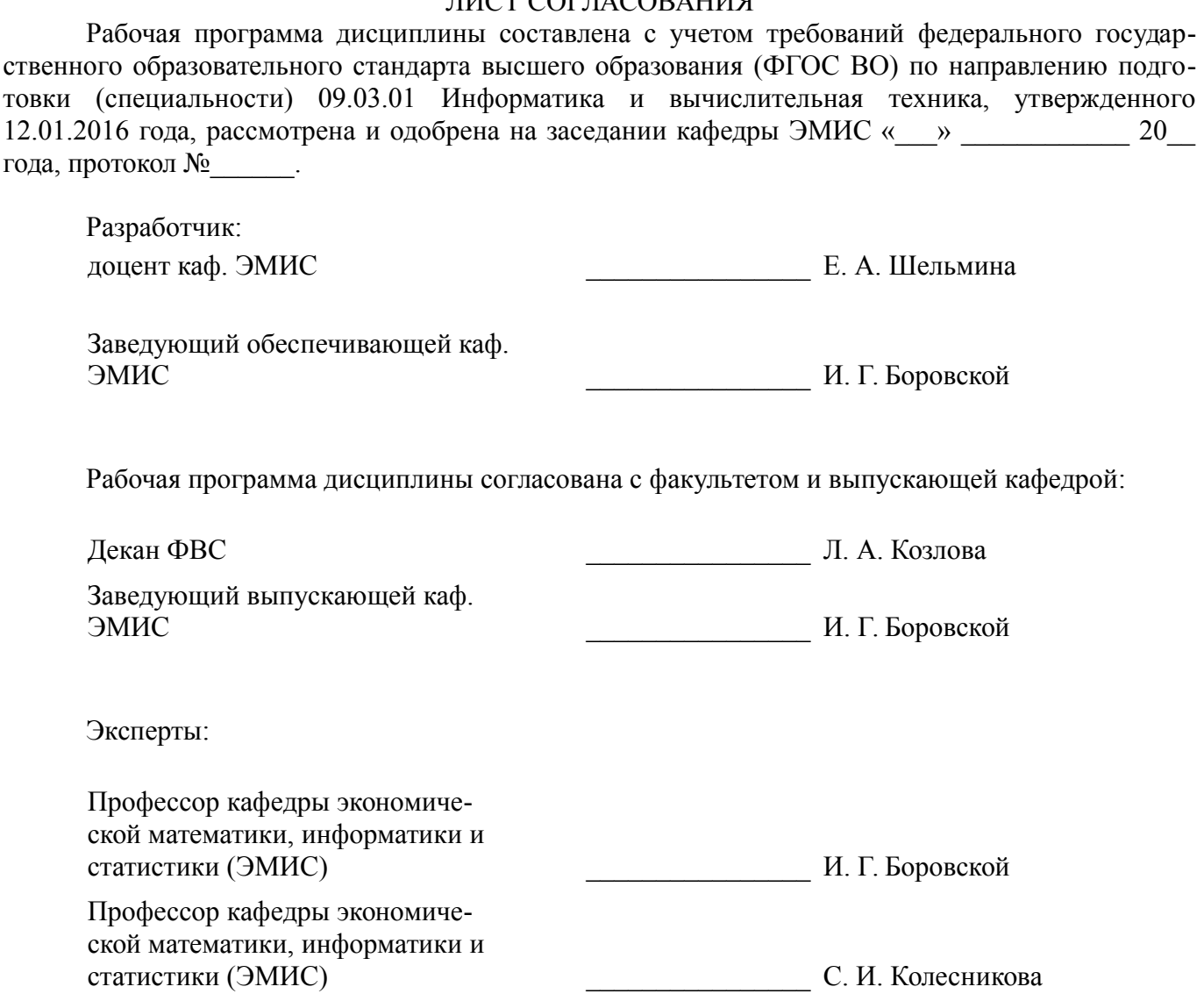

#### 1. Цели и задачи дисциплины

#### 1.1. Цели дисциплины

Целью данной учебной дисциплины является изучение методик использования программных средств для автоматизации вычислений. Формирование единой системы знаний, дающей возможность разрабатывать компоненты аппаратно-программных комплексов, используя современные инструментальные средства и технологии программирования.

#### 1.2. Задачи дисциплины

формирование у студентов представлений о программных продуктах предназначенных для решения математических задач

выработка умений применять математические пакеты для решения задач

выработка умений переводить алгоритмы решения задач на язык программирования  $\equiv$ 

научить студентов использовать математические пакеты и средства программирования для облегчения и ускорения расчетов

#### 2. Место дисциплины в структуре ОПОП

Дисциплина «Прикладная информатика» (Б1.В.ОД.1) относится к блоку 1 (вариативная часть).

Предшествующими дисциплинами, формирующими начальные знания, являются: Информатика.

Последующими дисциплинами являются: Вычислительная математика, Математические методы в информатике (ГПО-3).

#### 3. Требования к результатам освоения дисциплины

Процесс изучения лисциплины направлен на формирование следующих компетенций:

ОПК-2 Способность осваивать методики использования программных средств для ре- $\equiv$ шения практических задач.;

 $\equiv$ ПК-2 Способность разрабатывать компоненты аппаратно-программных комплексов и баз данных, используя современные инструментальные средства и технологии программирования.; В результате изучения дисциплины обучающийся должен:

знать методики использования программных средств для решения практических задач; способы разработки компонентов аппаратно-программных комплексов и баз данных;

уметь решать практические задачи с использованием программных средств Smath Studio и Scilab: разрабатывать компоненты аппаратно-программных комплексов и баз ланных:

владеть навыками решения практических залач с использованием программных средств Smath Studio и Scilab; навыками применения современных инструментальных средств и технологий программирования при разработке компонент аппаратно-программных комплексов;

#### 4. Объем дисциплины и виды учебной работы

Общая трудоемкость дисциплины составляет 4.0 зачетных единицы и представлена в таблине 4.1.

Таблица 4.1 - Трудоемкость дисциплины

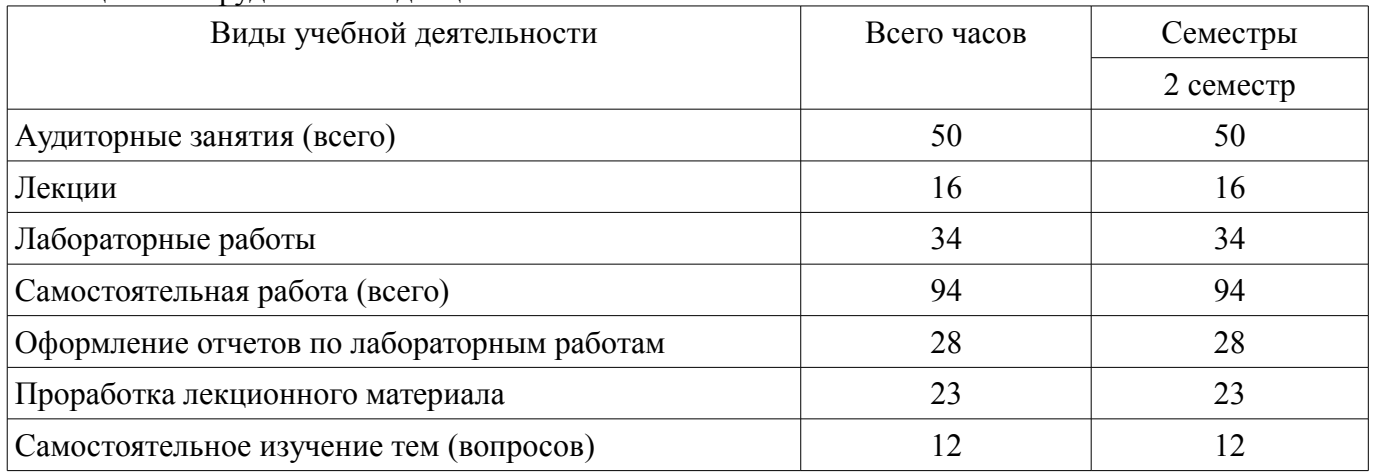

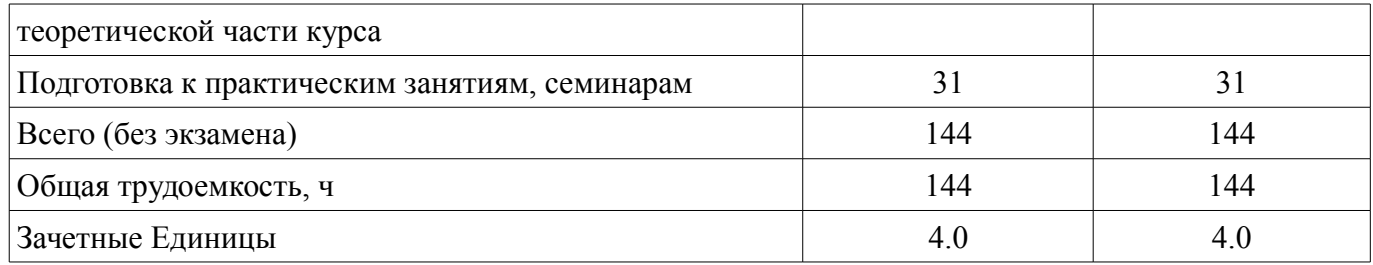

## 5. Содержание дисциплины

## 5.1. Разделы дисциплины и виды занятий

Разделы дисциплины и виды занятий приведены в таблице 5.1.

Таблица 5.1 - Разделы дисциплины и виды занятий

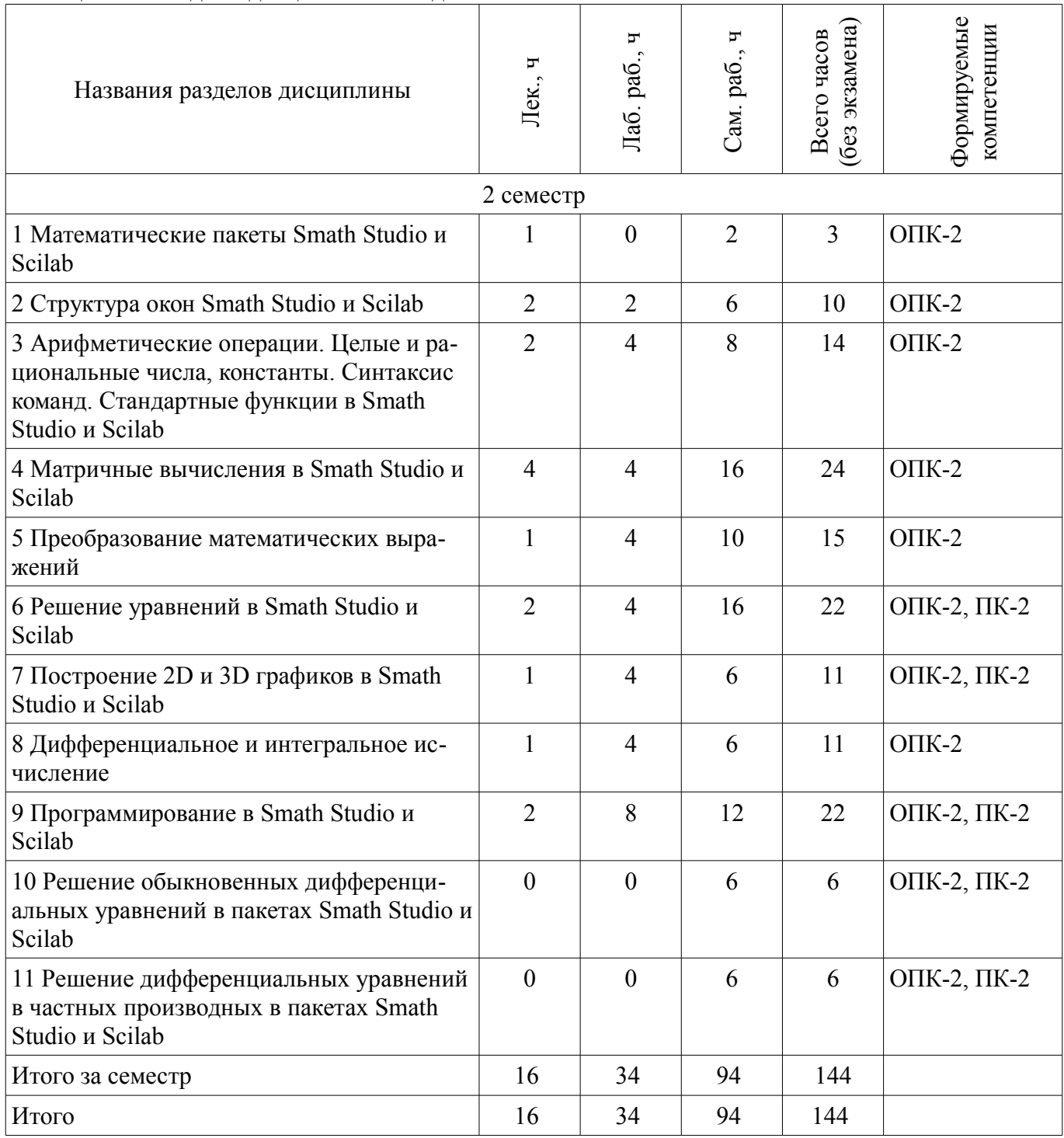

## **5.2. Содержание разделов дисциплины (по лекциям)**

Содержание разделов дисциплин (по лекциям) приведено в таблице 5.2. Таблица 5.2 – Содержание разделов дисциплин (по лекциям)

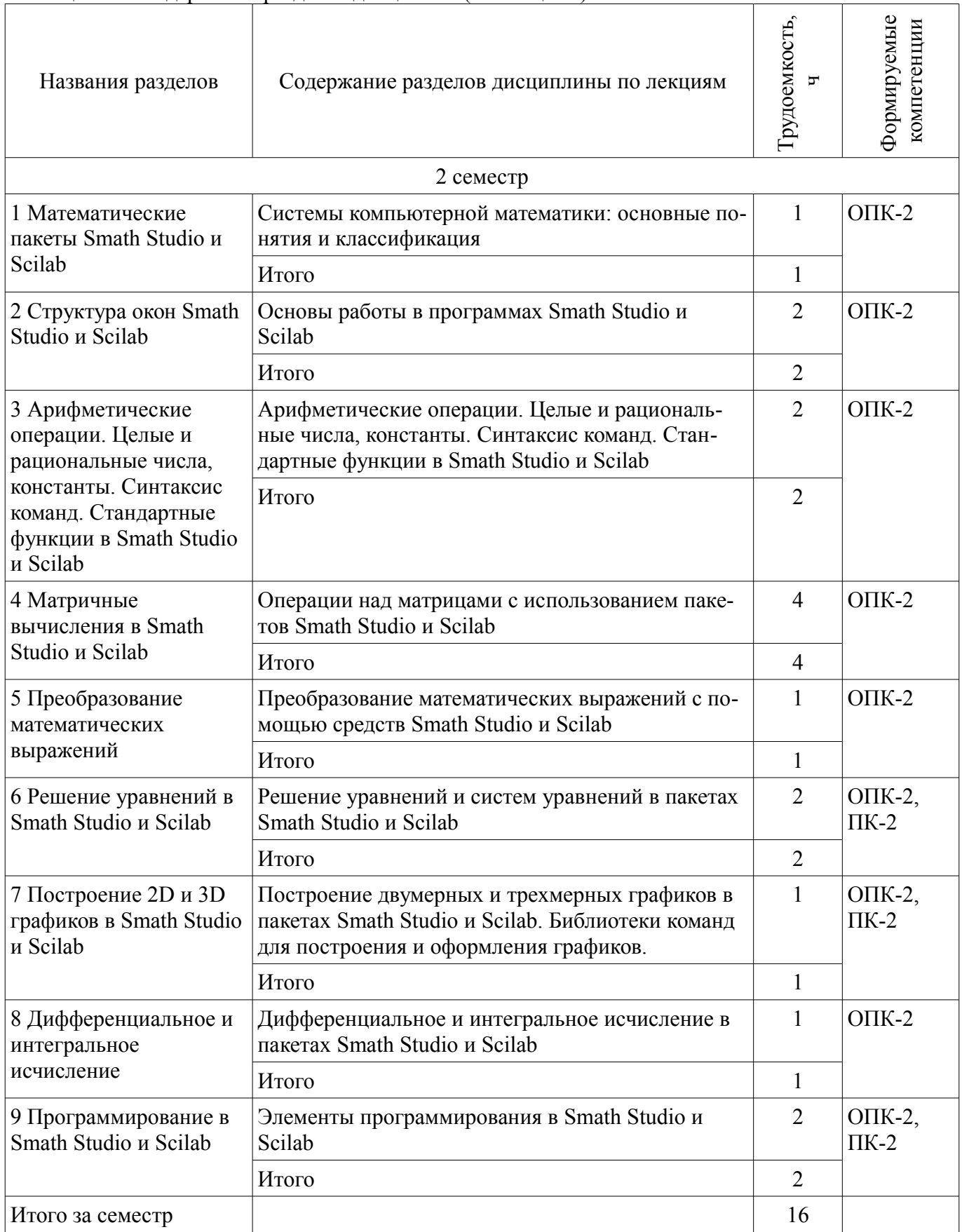

## **5.3. Разделы дисциплины и междисциплинарные связи с обеспечивающими (предыдущими) и обеспечиваемыми (последующими) дисциплинами**

Разделы дисциплины и междисциплинарные связи с обеспечивающими (предыдущими) и

#### обеспечиваемыми (последующими) дисциплинами представлены в таблице 5.3. Таблица 5.3 – Разделы дисциплины и междисциплинарные связи

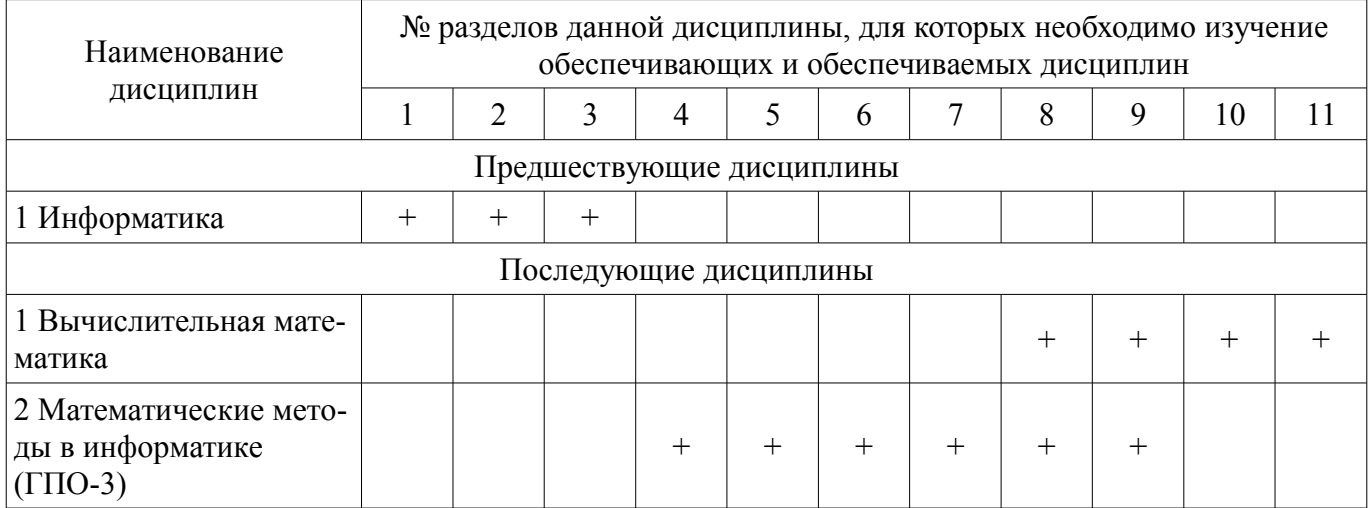

## **5.4. Соответствие компетенций, формируемых при изучении дисциплины, и видов занятий**

Соответствие компетенций, формируемых при изучении дисциплины, и видов занятий представлено в таблице 5.4.

Таблица 5.4 – Соответствие компетенций, формируемых при изучении дисциплины, и видов занятий

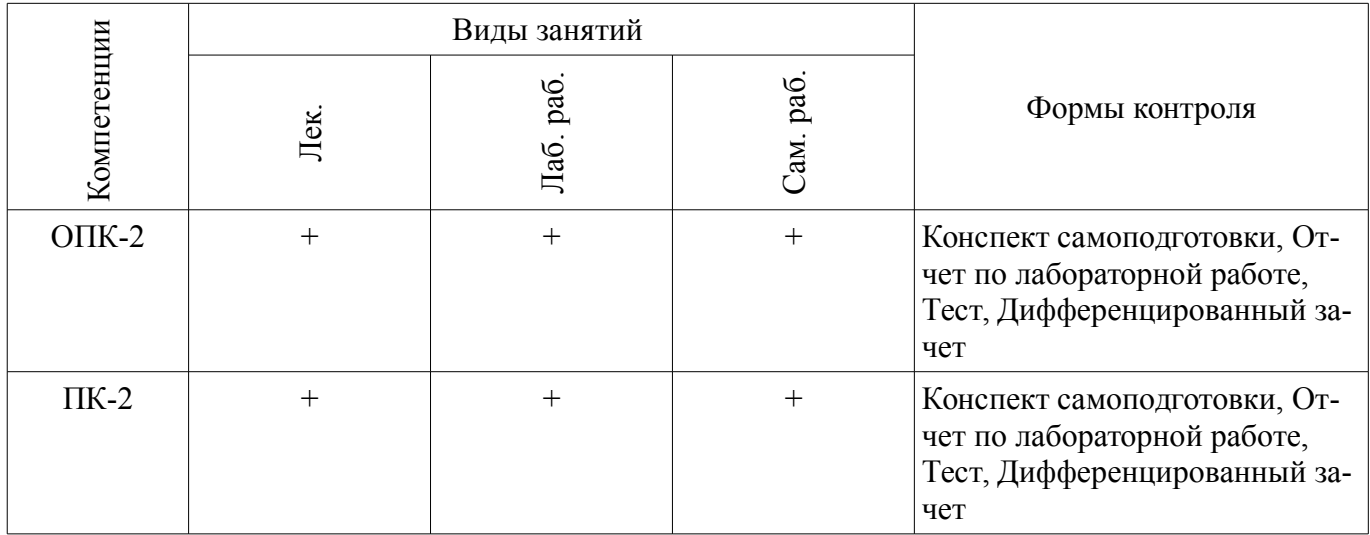

## **6. Интерактивные методы и формы организации обучения**

Не предусмотрено РУП.

## **7. Лабораторные работы**

Наименование лабораторных работ приведено в таблице 7.1. Таблица 7.1 – Наименование лабораторных работ

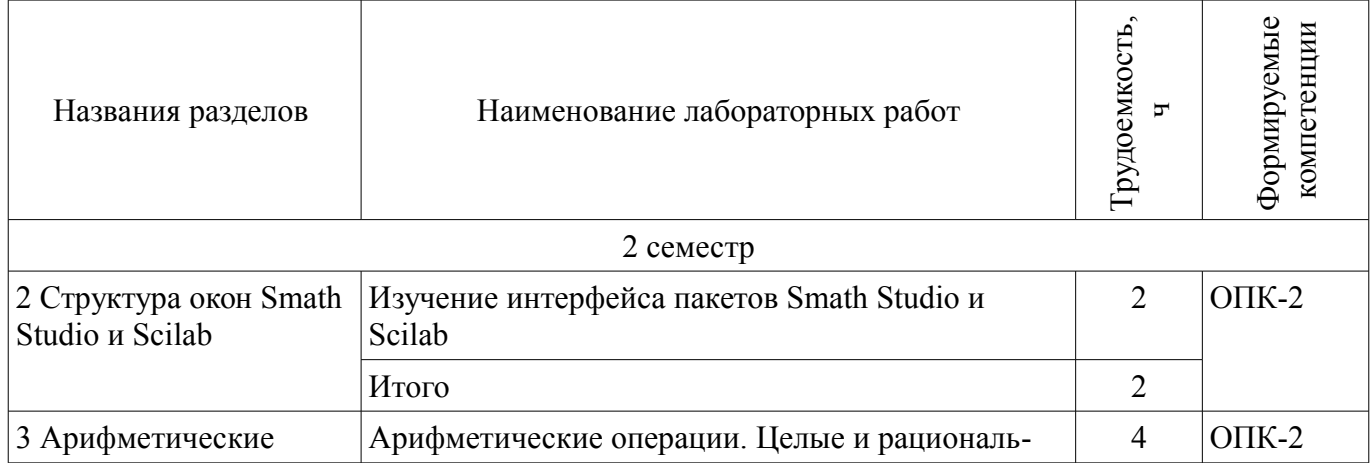

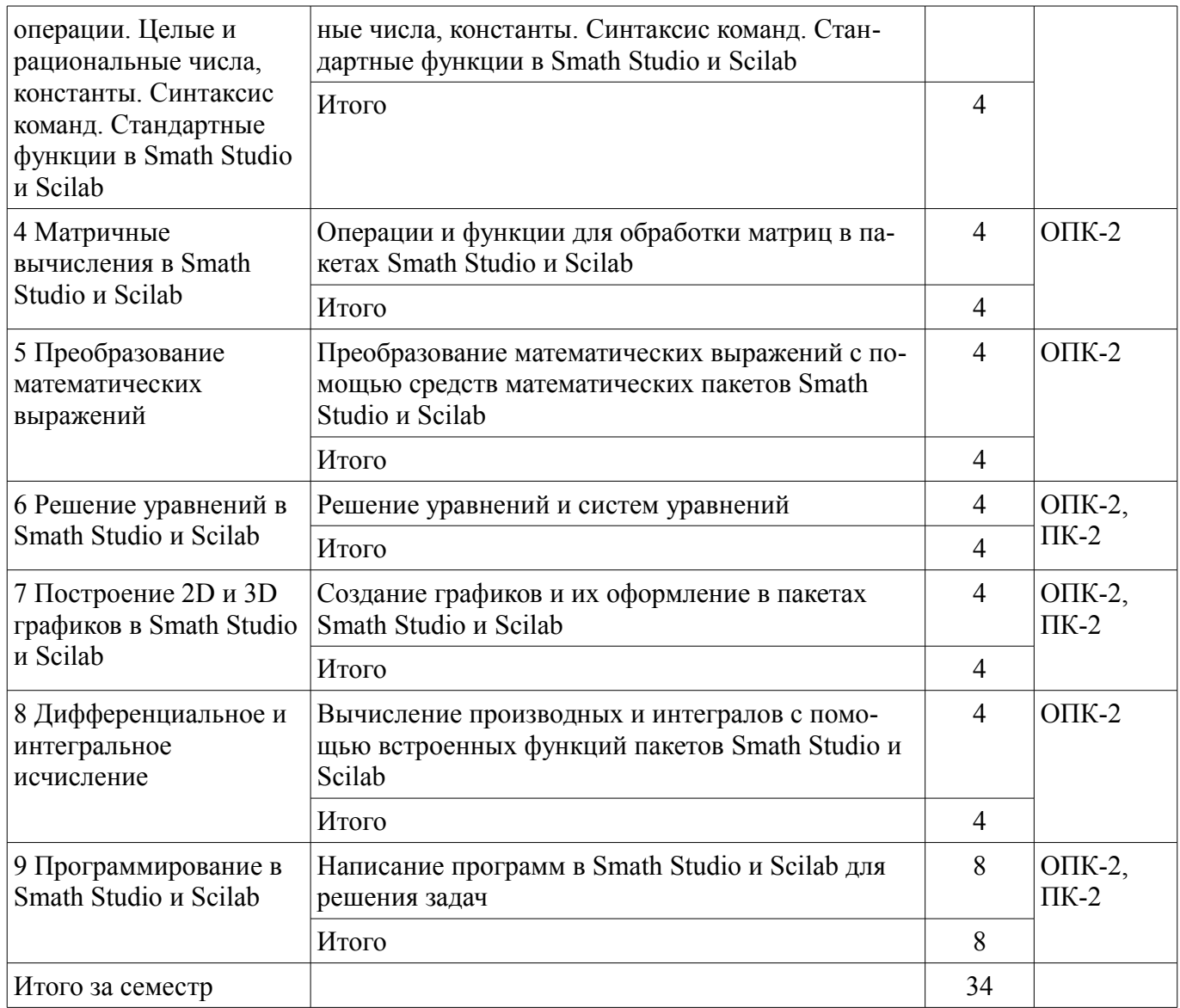

# 8. Практические занятия (семинары)

Не предусмотрено РУП.

# 9. Самостоятельная работа

Виды самостоятельной работы, трудоемкость и формируемые компетенции представлены в таблице 9.1.

Таблица 9.1 - Виды самостоятельной работы, трудоемкость и формируемые компетенции

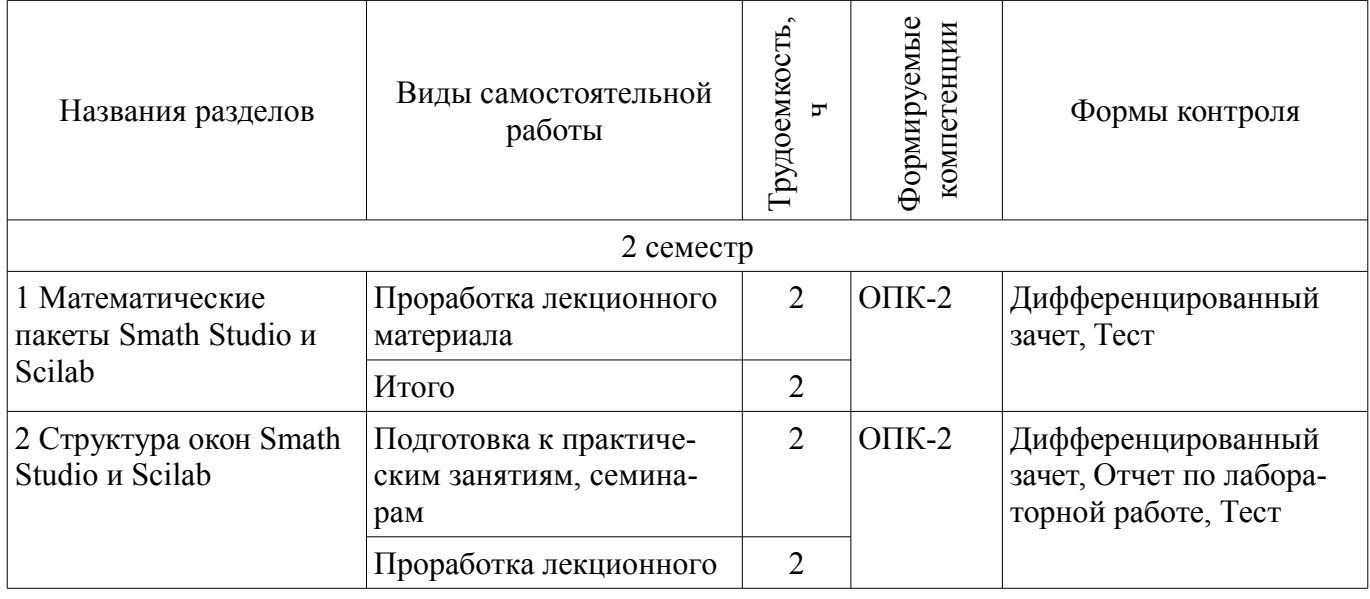

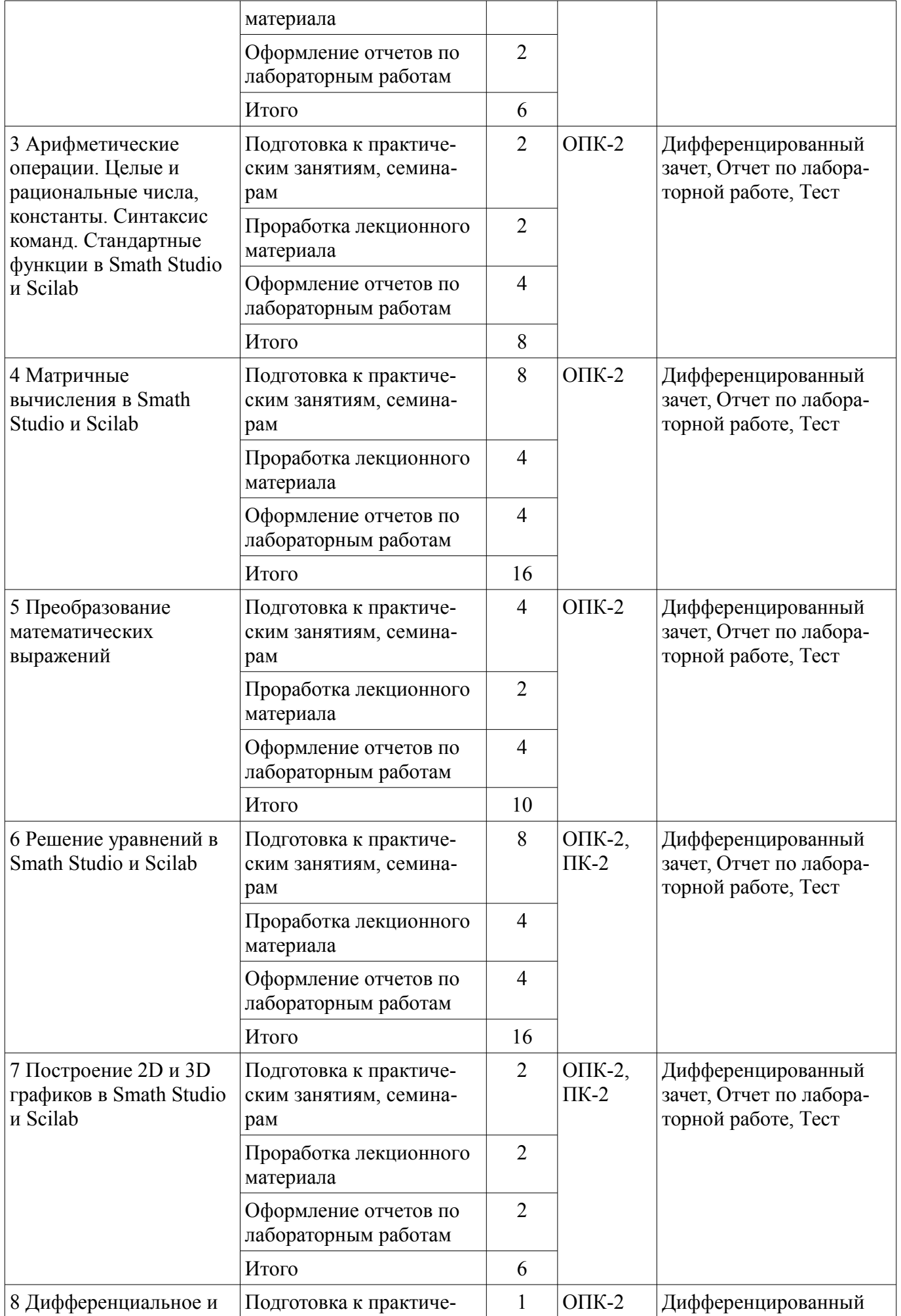

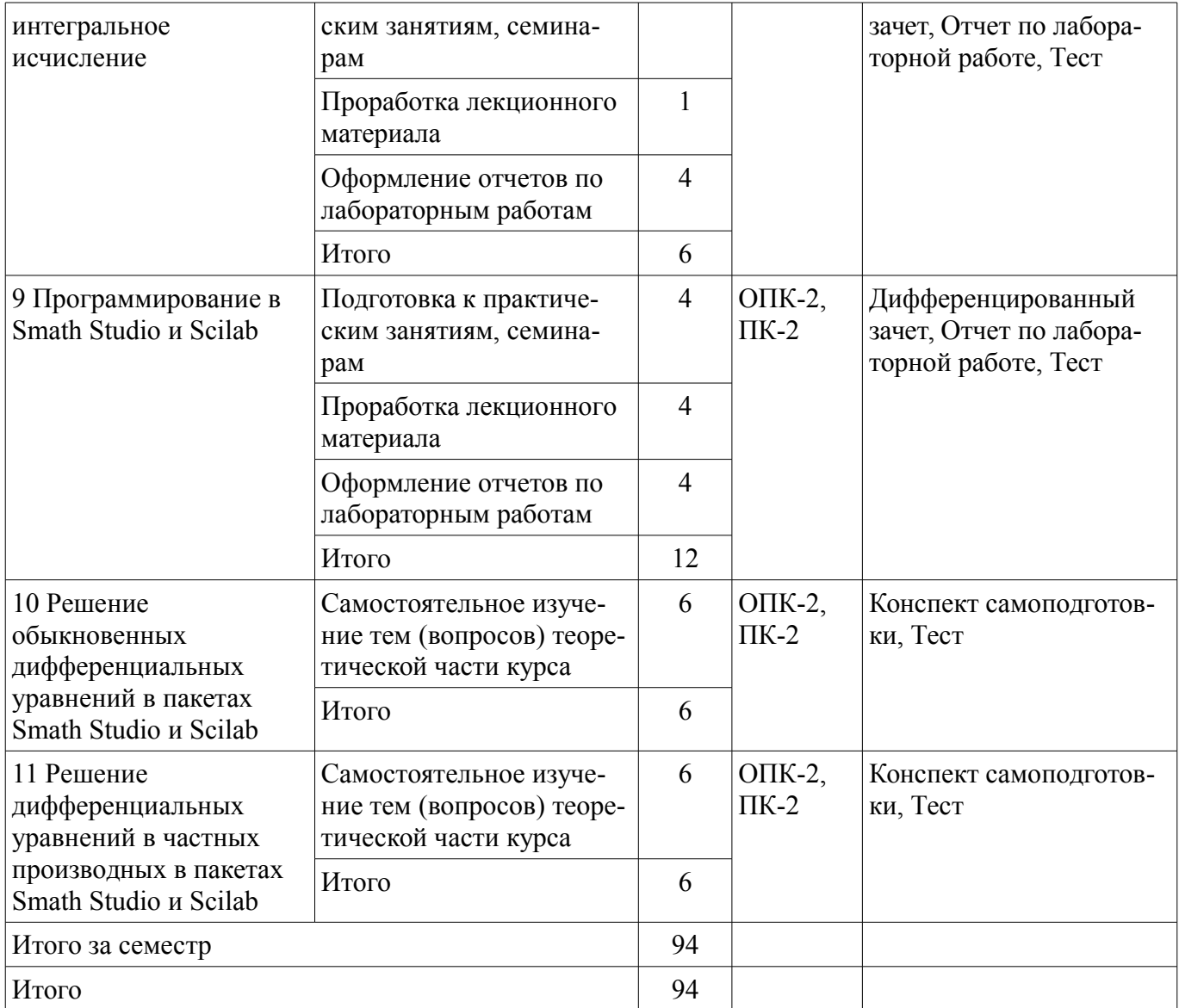

## **10. Курсовая работа (проект)**

Не предусмотрено РУП.

## **11. Рейтинговая система для оценки успеваемости обучающихся**

#### **11.1. Балльные оценки для элементов контроля**

Таблица 11.1 – Балльные оценки для элементов контроля

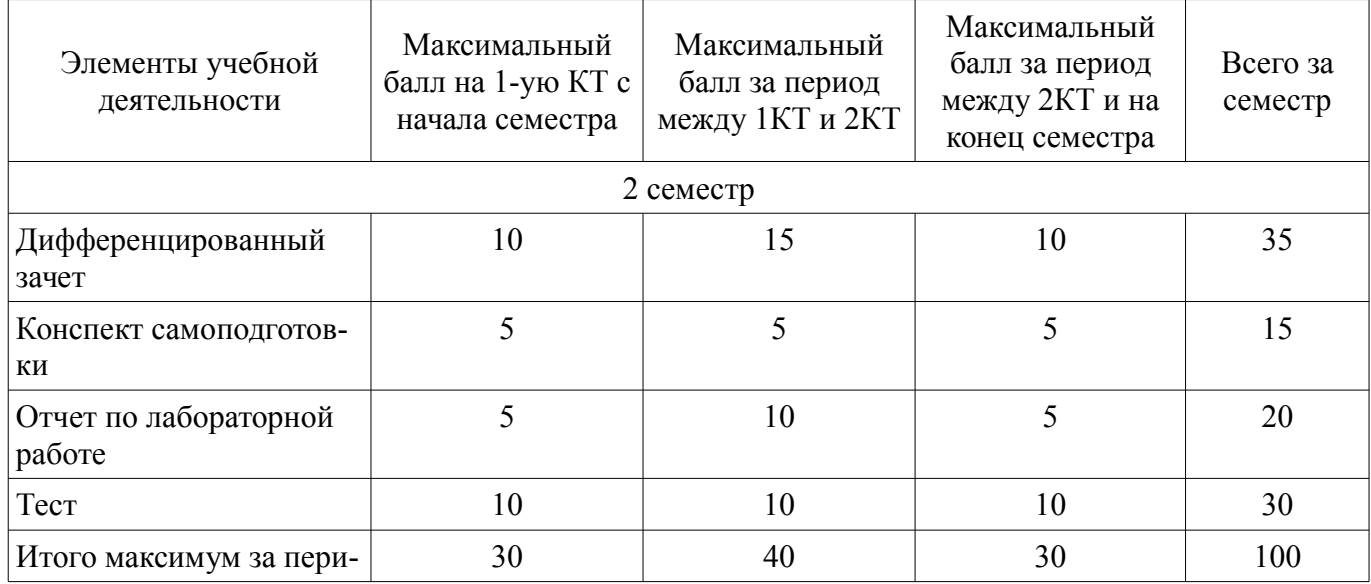

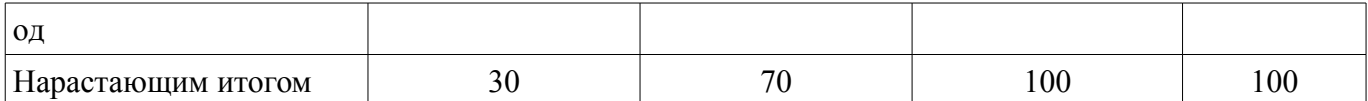

## **11.2. Пересчет баллов в оценки за контрольные точки**

Пересчет баллов в оценки за контрольные точки представлен в таблице 11.2.

Таблица 11.2 – Пересчет баллов в оценки за контрольные точки

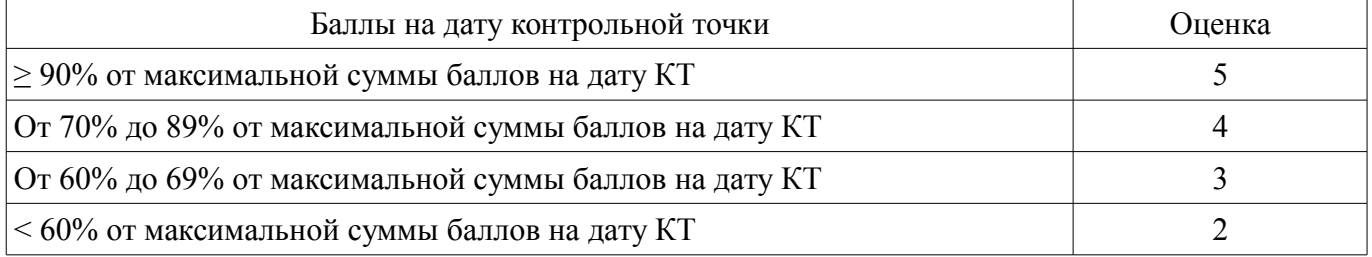

## **11.3. Пересчет суммы баллов в традиционную и международную оценку**

Пересчет суммы баллов в традиционную и международную оценку представлен в таблице 11.3.

Таблица 11.3 – Пересчет суммы баллов в традиционную и международную оценку

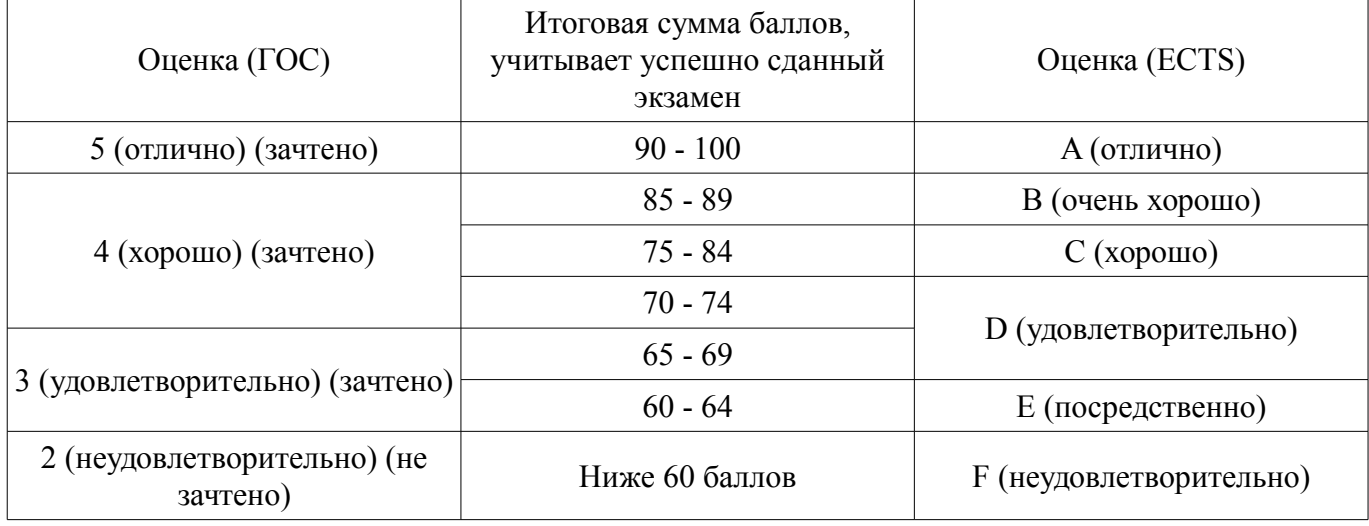

#### **12. Учебно-методическое и информационное обеспечение дисциплины**

#### **12.1. Основная литература**

1. Квасов Б.И. Численные методы анализа и линейной алгебры. Использование Matlab и Scilab [Электронный ресурс] : учеб. пособие — Электрон. дан. — Санкт-Петербург : Лань, 2016. — 328 с., дата обращения: 11.05.2018 [Электронный ресурс] - Режим доступа: https://e.lanbook.com/book/71713, дата обращения: 11.05.2018.

## **12.2. Дополнительная литература**

1. Благовещенский, В.В. Компьютерные лабораторные работы по физике в пакете MathCad + CD [Электронный ресурс] : учебное пособие. — Электрон. дан. — СПб. : Лань, 2013. — 96 с., дата обращения: 11.05.2018 [Электронный ресурс] - Режим доступа: http://e.lanbook.com/books/element.php?pl1\_id=42975, дата обращения: 11.05.2018.

#### **12.3. Учебно-методические пособия**

## **12.3.1. Обязательные учебно-методические пособия**

1. Прикладная информатика: Методические указания по выполнению лабораторных и самостоятельных работ / Шельмина Е. А. - 2018. 35 с. [Электронный ресурс] - Режим доступа: https://edu.tusur.ru/publications/7356, дата обращения: 11.05.2018.

## **12.3.2. Учебно-методические пособия для лиц с ограниченными возможностями здоровья и инвалидов**

Учебно-методические материалы для самостоятельной и аудиторной работы обучающихся из числа лиц с ограниченными возможностями здоровья и инвалидов предоставляются в формах,

#### адаптированных к ограничениям их здоровья и восприятия информации.

## **Для лиц с нарушениями зрения:**

- в форме электронного документа;
- в печатной форме увеличенным шрифтом.

#### **Для лиц с нарушениями слуха:**

- в форме электронного документа;
- в печатной форме.

## **Для лиц с нарушениями опорно-двигательного аппарата:**

- в форме электронного документа;
- в печатной форме.

## **12.4. Профессиональные базы данных и информационные справочные системы**

1. Информационно-аналитическая система Science Index РИНЦ https://elibrary.ru/defaultx.asp

2. Информационная система - https://uisrussia.msu.ru

## **13. Материально-техническое обеспечение дисциплины и требуемое программное обеспечение**

#### **13.1. Общие требования к материально-техническому и программному обеспечению дисциплины**

## **13.1.1. Материально-техническое и программное обеспечение для лекционных занятий**

Для проведения занятий лекционного типа, групповых и индивидуальных консультаций, текущего контроля и промежуточной аттестации используется учебная аудитория с количеством посадочных мест не менее 22-24, оборудованная доской и стандартной учебной мебелью. Имеются демонстрационное оборудование и учебно-наглядные пособия, обеспечивающие тематические иллюстрации по лекционным разделам дисциплины.

## **13.1.2. Материально-техническое и программное обеспечение для лабораторных работ**

Учебная лаборатория

учебная аудитория для проведения занятий практического типа, учебная аудитория для проведения занятий лабораторного типа, помещение для курсового проектирования (выполнения курсовых работ), помещение для проведения групповых и индивидуальных консультаций, помещение для проведения текущего контроля и промежуточной аттестации, помещение для самостоятельной работы

634034, Томская область, г. Томск, Вершинина улица, д. 74, 424 ауд.

Описание имеющегося оборудования:

- ПЭВМ (Intel Pentium G3440, 3 G, 4 Gb RAM) (12 шт.);
- Магнито-маркерная доска;
- Комплект специализированной учебной мебели;
- Рабочее место преподавателя.

Программное обеспечение:

- $-7-Zip$
- Google Chrome
- Microsoft Office 95
- Microsoft Windows 7 Pro
- OpenOffice
- Scilab
- Smath Studio Desktop 0.98

## **13.1.3. Материально-техническое и программное обеспечение для самостоятельной работы**

Для самостоятельной работы используются учебные аудитории (компьютерные классы), расположенные по адресам:

- 634050, Томская область, г. Томск, Ленина проспект, д. 40, 233 ауд.;

# $25626$  and  $11$

- 634045, Томская область, г. Томск, ул. Красноармейская, д. 146, 201 ауд.;

- 634034, Томская область, г. Томск, Вершинина улица, д. 47, 126 ауд.;

- 634034, Томская область, г. Томск, Вершинина улица, д. 74, 207 ауд.

Состав оборудования:

- учебная мебель;

- компьютеры класса не ниже ПЭВМ INTEL Celeron D336 2.8ГГц. - 5 шт.;

- компьютеры подключены к сети «Интернет» и обеспечивают доступ в электронную информационно-образовательную среду университета.

Перечень программного обеспечения:

- Microsoft Windows;

- OpenOffice;

- Kaspersky Endpoint Security 10 для Windows;

- 7-Zip;

- Google Chrome.

#### **13.2. Материально-техническое обеспечение дисциплины для лиц с ограниченными возможностями здоровья и инвалидов**

Освоение дисциплины лицами с ограниченными возможностями здоровья и инвалидами осуществляется с использованием средств обучения общего и специального назначения.

При занятиях с обучающимися **с нарушениями слуха** предусмотрено использование звукоусиливающей аппаратуры, мультимедийных средств и других технических средств приема/передачи учебной информации в доступных формах, мобильной системы преподавания для обучающихся с инвалидностью, портативной индукционной системы. Учебная аудитория, в которой занимаются обучающиеся с нарушением слуха, оборудована компьютерной техникой, аудиотехникой, видеотехникой, электронной доской, мультимедийной системой.

При занятиях с обучающимися **с нарушениями зрениями** предусмотрено использование в лекционных и учебных аудиториях возможности просмотра удаленных объектов (например, текста на доске или слайда на экране) при помощи видеоувеличителей для комфортного просмотра.

При занятиях с обучающимися **с нарушениями опорно-двигательного аппарата** используются альтернативные устройства ввода информации и другие технические средства приема/передачи учебной информации в доступных формах, мобильной системы обучения для людей с инвалидностью.

## **14. Оценочные материалы и методические рекомендации по организации изучения дисциплины**

## **14.1. Содержание оценочных материалов и методические рекомендации**

Для оценки степени сформированности и уровня освоения закрепленных за дисциплиной компетенций используются оценочные материалы в составе:

## **14.1.1. Тестовые задания**

1. Для решения каких практических задач используется пакет Smath Studio...

для работы с графическими файлами

для создания, редактирования и просмотра текстовых документов

для выполнения арифметических вычислений

для создания презентаций

2. Как называется поименованный объект, которому можно присваивать разные значения при использовании современных инструментальных средств Smath Studio и Scilab?

переменная

константа

результат вычислений

арифметическая операция

3. Как называется поименованный объект, зависящий от некоторого числа аргументов и принимающий разные значения, при использовании современных инструментальных средств Smath Studio и Scilab?

переменная

константа

результат вычислений

функция

4. Как в Smath Studio и Scilab называется поименованный объект, описывающий некоторое неизменное значение?

идентификатор

переменная

константа

результат вычислений

5. Отметьте операторы, которые используются для присвоения значения переменной в Smath Studio:

:= = =

 $\lt$ 

6. Отметьте операторы, которые используются в Smath Studio для вычисления значений функций и арифметических или алгебраических выражений:

- :=  $=$
- : –

7. Отметьте операторы, которые используются в Smath Studio для задания диапазона значений:

- = :
	- –
	- ..

8. Как в Smath Studio называется панель инструментов, на которой присутствует кнопка оператора присваивания:

стандартная

форматирование

арифметика

инструменты графиков

9. Для вставки текстовой области в документ Smath Studio необходимо ... (отметьте все возможные способы):

набрать текст в текстовом редакторе и вставить его через буфер обмена или воспользоваться командой меню Вставка – Текстовая область

нет верных ответов

воспользоваться командой меню Вставка - Объект

набрать символ " (двойная кавычка) на клавиатуре

10. Кнопка какого из перечисленных операторов находится на математической панели «Арифметика» в Smath Studio?

модуль числа

производная

 $sin(x)$ 

 $cos(x)$ 

11. С помощью какого раздела меню можно добавить в документ Smath Studio одну из встроенных функций?

файл редактирование формат вставка

12. Как в Smath Studio определяется ранжированная переменная х?  $x:=5$  $x:=1011b$  $x:=1,1.2..5$  $x:=4+3i$ 13. С помощью какой панели инструментов в Smath Studio происходит вставка шаблонов интегрирования, дифференцирования, суммирования? арифметика матрицы функции программирование 14. С какого символа начинается комментарий в Scilab?  $\frac{1}{2}$  $\cdot$  $=$  $\dot{}$ 15. Какой знак в Scilab используется для возведения в степень?  $*_{=}$  $\wedge$  $\sqrt{ }$ 16. С помощью какого оператора в Scilab можно присвоить значение переменной?  $:=$  $=$  $\ddot{\cdot}$ 17. Как в Scilab можно задать одномерный массив (вектор-строку)?  $X=x1 x2 ... xn$  $X=Xn: dX:Xk$  $X=x1, x2, \ldots, xn$ верны все варианты 18. Какая встроенная функция в Scilab используется для сортировки массива X?  $Sort(X)$ Sortirovka $(X)$  $Summ(X)$  $Abs(X)$ 19. Какая встроенная функция в Scilab используется для определения количества элементов в массиве Х? Kol  $vo(X)$  $length(X)$  $kol$  el $(X)$  $Abs(X)$ 20. Какая функция используется в Scilab для построения двумерного графика? Plot Plot3D Line Graph 14.1.2. Вопросы дифференцированного зачета 1. Системы компьютерной математики: основные понятия и классификация

- 2. Основы работы в программах Smath Studio и Scilab
- 3. Структура окон Smath Studio и Scilab
- 4. Арифметические операции. Целые и рациональные числа, константы в Smath Studio и Scilab
	- 5. Синтаксис команд в Smath Studio и Scilab

6. Стандартные функции в Smath Studio и Scilab

7. Преобразование математических выражений с помощью средств Smath Studio и Scilab

8. Решение уравнений в пакете Smath Studio

9. Решение уравнений в пакете Scilab

10. Решение систем уравнений в пакете Smath Studio

11. Решение систем уравнений в пакете Scilab

12. Построение 2D и 3D графиков в Smath Studio

13. Построение 2D и 3D графиков в Scilab

14. Дифференциальное исчисление в пакетах Smath Studio и Scilab

15. Интегральное исчисление в пакетах Smath Studio и Scilab

16. Элементы программирования в Smath Studio

17. Элементы программирования в Scilab

18. Операции над матрицами в Smath Studio

19. Операции над матрицами в Scilab

20. Функции для оформления графиков в Scilab

## **14.1.3. Вопросы на самоподготовку**

Решение обыкновенных дифференциальных уравнений в пакетах Smath Studio и Scilab Решение дифференциальных уравнений в частных производных в пакетах Smath Studio и

Scilab

## **14.1.4. Темы лабораторных работ**

Преобразование математических выражений с помощью средств математических пакетов Smath Studio и Scilab

Решение уравнений и систем уравнений

Создание графиков и их оформление в пакетах Smath Studio и Scilab

Вычисление производных и интегралов с помощью встроенных функций пакетов Smath Studio и Scilab

Написание программ в Smath Studio и Scilab для решения задач

Изучение интерфейса пакетов Smath Studio и Scilab

Арифметические операции. Целые и рациональные числа, константы. Синтаксис команд. Стандартные функции в Smath Studio и Scilab

Операции и функции для обработки матриц в пакетах Smath Studio и Scilab

#### **14.2. Требования к оценочным материалам для лиц с ограниченными возможностями здоровья и инвалидов**

Для лиц с ограниченными возможностями здоровья и инвалидов предусмотрены дополнительные оценочные материалы, перечень которых указан в таблице 14.

Таблица 14 – Дополнительные материалы оценивания для лиц с ограниченными возможностями здоровья и инвалидов

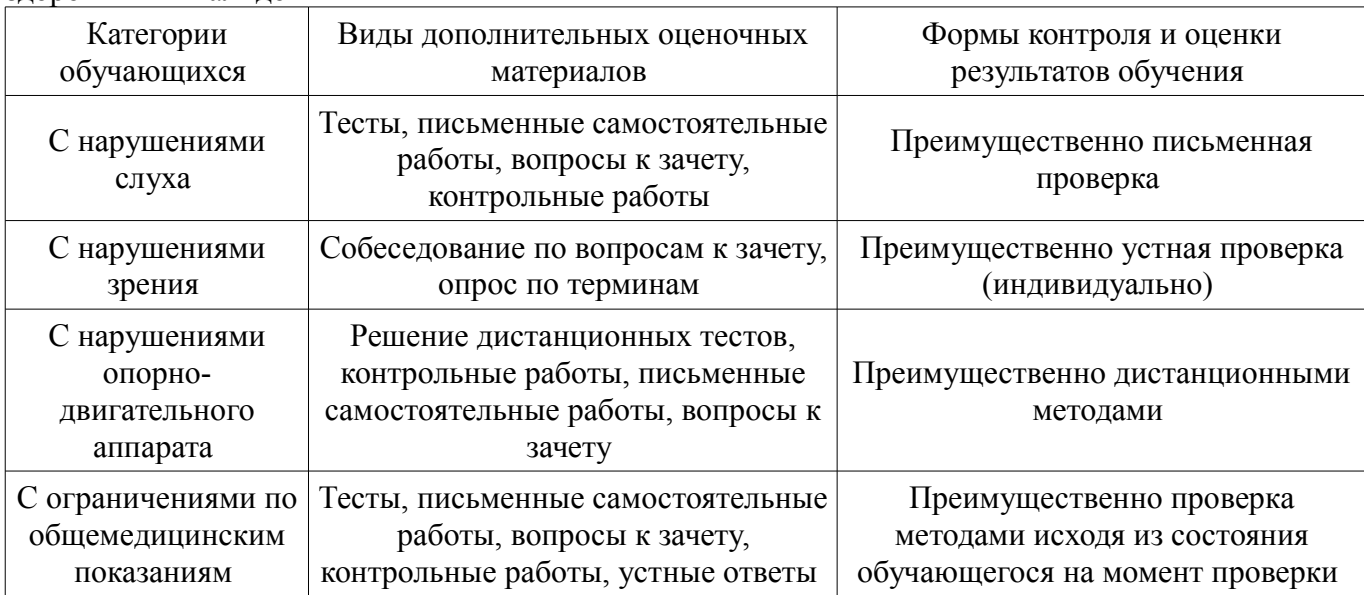

#### **14.3. Методические рекомендации по оценочным материалам для лиц с ограниченными возможностями здоровья и инвалидов**

Для лиц с ограниченными возможностями здоровья и инвалидов предусматривается доступная форма предоставления заданий оценочных средств, а именно:

- в печатной форме;
- в печатной форме с увеличенным шрифтом;
- в форме электронного документа;
- методом чтения ассистентом задания вслух;
- предоставление задания с использованием сурдоперевода.

Лицам с ограниченными возможностями здоровья и инвалидам увеличивается время на подготовку ответов на контрольные вопросы. Для таких обучающихся предусматривается доступная форма предоставления ответов на задания, а именно:

- письменно на бумаге;
- набор ответов на компьютере;
- набор ответов с использованием услуг ассистента;
- представление ответов устно.

Процедура оценивания результатов обучения лиц с ограниченными возможностями здоровья и инвалидов по дисциплине предусматривает предоставление информации в формах, адаптированных к ограничениям их здоровья и восприятия информации:

#### **Для лиц с нарушениями зрения:**

- в форме электронного документа;
- в печатной форме увеличенным шрифтом.

## **Для лиц с нарушениями слуха:**

- в форме электронного документа;
- в печатной форме.

#### **Для лиц с нарушениями опорно-двигательного аппарата:**

- в форме электронного документа;
- в печатной форме.

При необходимости для лиц с ограниченными возможностями здоровья и инвалидов процедура оценивания результатов обучения может проводиться в несколько этапов.